## Deux années d'utilisation de Mobicat à la Bibliothèque interuniversitaire Sainte-Geneviève

## Descriptif du matériel installé à la Bibliothèque Sainte-Geneviève\*

MICRO-ORDINATFUR:

**IANGAGE.** 

CLAVIER:

IMPRIMANTE:

90-50 C de R 2 E 16 bits de mémoire vive RAM de 256 K. octets 2 disquettes 5" 1/4 de 600 K.

Langage structuré Pascal compilé MT + sous le système d'exploitation CP/M.

Jeu de caractères français (minuscules accentuées) (norme AFNOR NF Z 62-010 (1973) - norme 130 646) 30 touches de fonction programmables.

Permet l'édition de fiches sur bristol à découper. On peut traiter le document suivant tandis que le jeu de fiches correspondant au document précédemment saisi est édité à l'imprimante.

Analyse fonctionnelle rédigée par M. H. Jobert de l'Université de Clermont-Ferrand II, en collaboration avec des bibliothécaires de la bibliothèque universitaire et municipale de Clermont-Ferrand et la DBMIST.

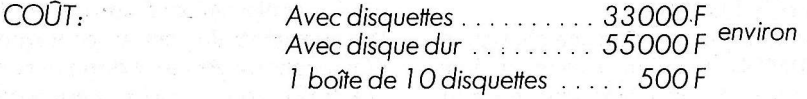

\*Les bibliothèques bénéficiant de l'attribution de MOBICAT sont désormais dotées par la DBMIST d'ordinateurs Bull micral 30.

par Christine BARYLA, Conservateur, avec la collaboration de François FIEVEZ

a Bibliothèque Sainte-Geneviève traite depuis deux ans maintenant, une partie du catalogue de ses fonds, grâce au logiciel MOBICAT.

Avant de décrire plus en détail le système, il me semble nécessaire de montrer brièvement dans quel contexte s'est développée cette opération.

A la Bibliothèque les ouvrages sont traités par discipline. Chaque domaine (médecine, sciences religieuses, bibliographie, beaux-arts, littérature...) relève de la responsabilité d'un conservateur qui traite, aidé d'un bibliothécaire adjoint, l'ensemble des monographies relevant d'une discipline. Signalons que nous ne souffrons pas de retard de catalogage non plus que d'intercalation des notices. Toutefois de gros problèmes se posaient régulièrement pour la dactylographie des fiches, assurée par des agents de bureaux (congés, suppressions de postes, etc.). Pour préciser davantage les choses, nous cataloguons environ 12 000 ouvrages par an, chaque titre donnant lieu à un jeu de fiches (qui, bien entendu, n'est pas standard).

Il y a deux ans, nous avons donc posé notre candidature à la DBMIST afin de tester le logiciel MOBICAT qui venait d'être mis au point après sa création à Clermont-Ferrand. Nous avons proposé de l'expérimenter et de l'utiliser dans trois disciplines: les sciences religieuses, le droit et la littérature. Actuellement donc, une machine est partagée par 3 bibliothécaires qui cataloguent ainsi environ 1/4 de nos acquisitions. Après deux ans d'expérience il s'avère que l'idéal serait d'utiliser au moins 4 micro-ordinateurs pour l'ensemble de la maison.

Le logiciel MOBICAT est un logiciel de saisie guidée et d'aide au catalogage sur micro-ordinateur. Il permet, à partir d'une saisie en conversationnel des données bibliographiques, l'édition de fiches catalographiques conformes aux normes en vigueur dans les bibliothèques et la production d'un support magnétique structuré suivant un format international de type MARC. Pour l'établissement des fiches bristol de nos catalogues nous utilisons en France, un ensemble de normes AFNOR. Celles-ci concernent l'identification des documents et ne visent pas, toutefois, à fournir un produit directement propre à une informatisation. Dans ce but, il existe des règles définissant la structure des données sur bande magnétique: il s'agit tout particulièrement du format INTERMARC,

adaptation européenne du format MARC, élaboré par la Bibliothèque du Congrès à Washington. Ce format complexe nécessite pour son utilisation une formation particulière.

Le logiciel MOBICAT est destiné à faciliter le travail des catalogueurs professionnels en leur évitant de porter leur attention aux détails tels que l'ordre des informations, la présentation matérielle et la ponctuation dans les fiches ISBD, afin de leur permettre d'assurer un meilleur contrôle bibliographique. Il supprime les tâches répétitives comme la frappe, le tirage des stencils, la reprise dactylographique des fiches pour le report des vedettes, la reprise des informations pour l'édition des listes de documents. Le mode de saisie, en restant le plus près possible des habitudes et de la logique de travail des bibliothécaires, permet d'introduire l'informatique doucement, en habituant le personnel à des nouvelles technologies moins complexes qu'un système de gestion intégré.

Ainsi à partir de la saisie d'une notice, nous pouvons obtenir:

- les fiches catalographiques, y compris les fiches de renvoi: les données bibliographiques sont restituées dans l'ordre et la forme normalisée; l'emplacement des données propres à chaque bibliothèque est décidé par l'utilisateur (cote, numéro d'inventaire etc.),

- l'édition d'un support magnétique structuré suivant le format INTER-MARC,

- l'édition de disquettes selon le format interne.

Dans un très proche avenir, nous pourrons également éditer la liste des dernières acquisitions par discipline, le contenu de chaque disquette, les tables index (n° inventaire, auteur, titre). Les informations saisies pour la constitution des fiches sont conservées sur

disquette et pourront être stockées - ensuite sur bande magnétique. Je reviendrai plus loin sur cette récupération possible des données, à mon sens fondamentale.

La saisie s'opère en conversationnel après initialisation où il convient de préciser le code bibliothèque, la place de la cote, la composition du jeu de fiches et de configurer les disquettes. Une page d'écran correspond à une ou deux zones bibliographiques. Aux huit zones bibliographiques référencées par la norme s'ajoutent trois zones utilitaires: renseignements propres à la bibliothèque, indexation, cotes. La saisie comprend donc 3 étapes: le pavé statistique établi selon le format INTERMARC, les points d'accès (vedettes auteurs et matières, indices de classification) et la notice saisie conformément aux normes ISBD. L'ordre des zones est respecté pendant la saisie. A la fin du catalogage d'une unité bibliographique, la notice apparaît à l'écran sous la forme d'une fiche telle qu'elle est imprimée sur bristol; les vedettes, les cotes, les indices de classification sont proposés à la suite. Le catalogueur n'a plus qu'à indiquer le nombre de fiches désiré pour chaque vedette.

L'accès aux données saisies se fait par le numéro d'enregistrement du document attribué automatiquement par le système:  $I$ l ne s'agit pas d'un logiciel de recherche documentaire mais d'un logiciel de saisie du catalogage.

Après deux ans d'utilisation de ce logiciel, quel premier bilan peut-on dresser ?

Disons le tout de suite ce bilan est positif mais ce que je souhaiterais montrer c'est qu'il ne l'est peut-être pas forcément pour les raisons qui nous ont conduits à l'adopter. Avant de m'en expliquer, je préciserai qu'il n'est pas question dans cet article de lister les problèmes qui restent à régler ainsi que les améliorations de détail souhaitables. Rappelons à ce sujet que la Bibliothèque Sainte-Geneviève est un établissement universitaire important. Beaucoup des ouvrages sont difficiles à traiter. On comprendra aisément que, tant en masse d'ouvrages qu'en complexité, nos acquisitions, pour une large part, n'ont rien à voir avec celles, par exemple, effectuées dans une Bibliothèque centrale de prêt. Ce point est très important à 2 niveaux:

- D'abord il s'avère que le logiciel n'a pas prévu tous les cas de figures (pour le catalogage de certaines "suites" complexes par exemple. Egalement, certaines vedettes, très longues, ne peuvent tenir dans l'espace prévu et les notices dans ce cas doivent être faites sur une machine à écrire classique. Mais répétons-le, il ne s'agit là que d'un petit pourcentage d'ouvrages.

- Le deuxième point plus épineux, concerne la pratique du catalogage même et l'utilisation de la machine. Je crois qu'il est fondamental de ne pas se tromper quant aux vertus du système. Il s'agit d'une *aide* au catalogage mais la machine ne lit pas la page de titre toute seule. Autrement dit, les problèmes de dactylographie et de multigraphie des fiches sont parfaitement bien résolus; les problèmes liés à la ponctuation et à la mise en forme de la fiche également. Mais, mis à part le cas des ouvrages simples (Que sais-je ?, romans, etc.) où tout un chacun peut aisément reconnaître un auteur et un titre (il y en a beaucoup), une bonne initiation au catalogage est nécessaire. Je vais être volontairement provocatrice: essayez donc de faire cataloguer un volume du Corpus Christianorum ou certains congrès de médecine par un néophyte... Je reconnais toutefois volontiers que ce sont là des cas exceptionnels pour la grande majorité des bibliothèques. Autrement dit, le système ne vous interdira jamais d'entrer un titre de collection à la place du titre de l'ouvrage ou de créer un auteur alors qu'il s'agit d'un ouvrage anonyme (5 auteurs sur la page du titre). Par contre, il vous oblige à penser à toutes les zones : plus de pontuation erronée, plus d'année d'édition oubliée. On ne gagne pas de temps intellectuellement sur la description de l'ouvrage, par contre on en gagne énormément sur l'édition des fiches.

Enfin, dernier point qui a son importance, la correction des notices est assez fastidieuse. Il faut rappeler la notice, la faire défiler. Toutes les utilisatrices interrogées avouent qu'on n'a vraiment pas intérêt à faire des fautes d'orthographe (par exemple).

Enfin l'édition des fiches en différé pose un certain nombre de problèmes. Il serait intéressant de pouvoir lancer, le soir, un ordre d'édition pour l'imprimante. Malheureusement, dans ce cas les jeux de fiches doivent être standard (même nombre de notices pour chaque document) ce qui est

impossible à la bibliothèque étant donné la complexité du catalogue.

Maintenant, le système a-t-il changé le mode de fonctionnement des services ou le circuit du livre ? Dans la mesure où nous le testons dans une partie seulement de la maison, nous ne pouvons pour le moment faire que des suppositions. L'indexation qui était établie, autrefois, après le catalogage doit se faire avant. C'est là le seul changement véritable pour les conservateurs des disciplines.

Pour ma part, en tant que responsable du Service de catalogue, je considère que MOBICAT apporte des améliorations considérables dans les circuits de correction des notices et par là d'harmonisation. Les procédures manuelles induisent des navettes et des circuits de relecture multiples mettant en jeu le conservateur, le catalogueur, la dactylographe et le responsable du catalogue. Maintenant, le dialogue n'existe plus qu'entre le catalogueur et le responsable du catalogue.

D'autre part, inévitablement, du fait du partage de la machine par plusieurs personnes, on assiste à une unification très saine des processus de traitement de livre. Il n'est plus question de travailler chacun dans son coin avec une méthode trop personnalisée. A mon sens, on gagne vraiment en efficacité et le rythme de catalogage au bout du compte est meilleur. J'ajouterai à cela que les utilisateurs de MOBICAT sont très satisfaits et attendent avec impatience les machines supplémentaires à venir.

Pour conclure, je crois qu'il est nécessaire d'insister sur l'avenir de MOBICAT. Bien sûr, des esprits chagrins pourraient penser qu'il s'agit là d'un outil bien ordinaire, bien moins ambitieux que les systèmes de gestion intégrée. C'est l'annonce, par la DBMIST en septembre 1985 de la création du catalogue collectif des ouvrages qui montre quel peut être l'avenir du système. A partir du moment où toutes les notices enregistrées seront reversées sur un serveur et alimenteront un catalogue collectif (en parallèle avec des données provenant d'autres origines) nous aurons affaire à autre chose qu'à une simple aide au catalogage.

Le catalogage reste une des tâches lourdes à assurer dans les bibliothèques; MOBICAT simplifie donc tout à la fois le travail des utilisateurs et le circuit du livre au cours de son traitement. Enfin, dernières qualités et non des moindres, la légèreté, l'aspect fini de chaque machine et son financement une fois pour toute permettant une installation et une rentabilisation rapides.